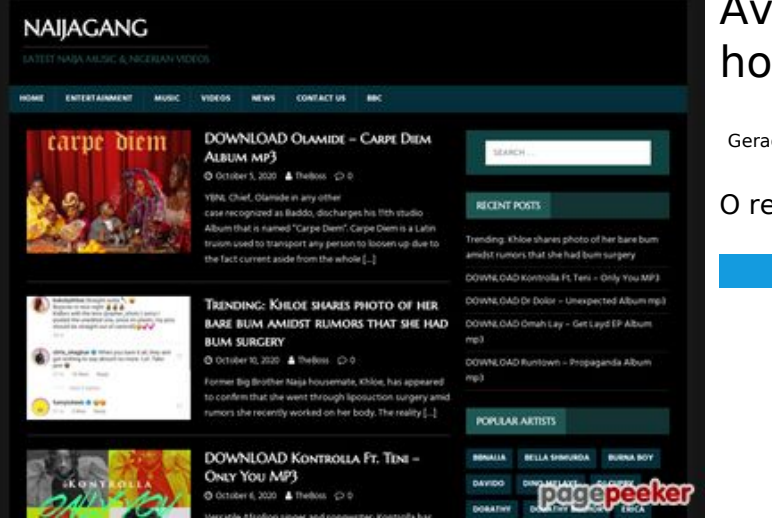

### **Avaliação do site howtoactivate.co**

Gerado a 23 de Maio de 2019 05:25 AM

**O resultado é de 67/100**

#### **Conteúdo SEO**

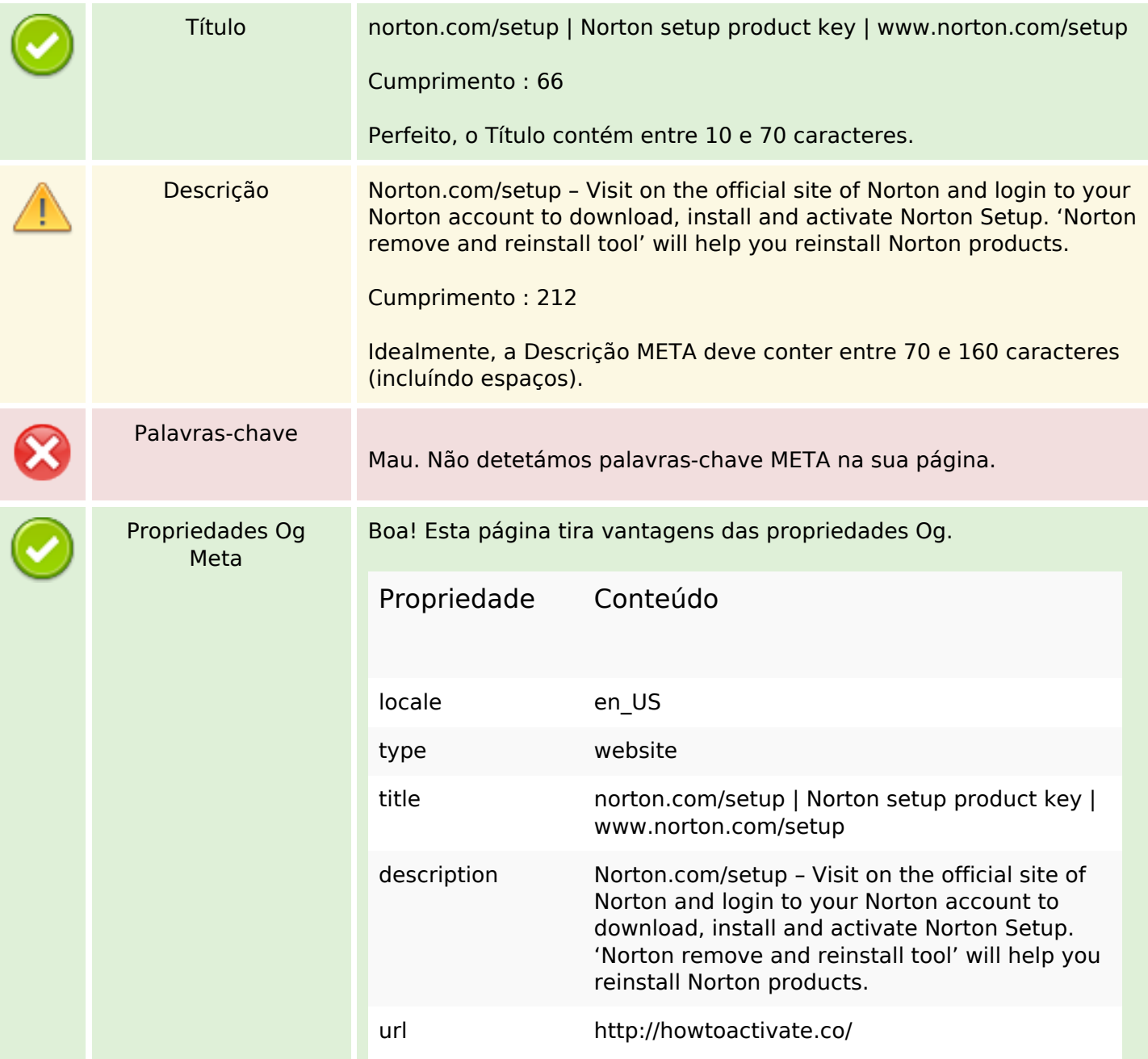

## **Conteúdo SEO**

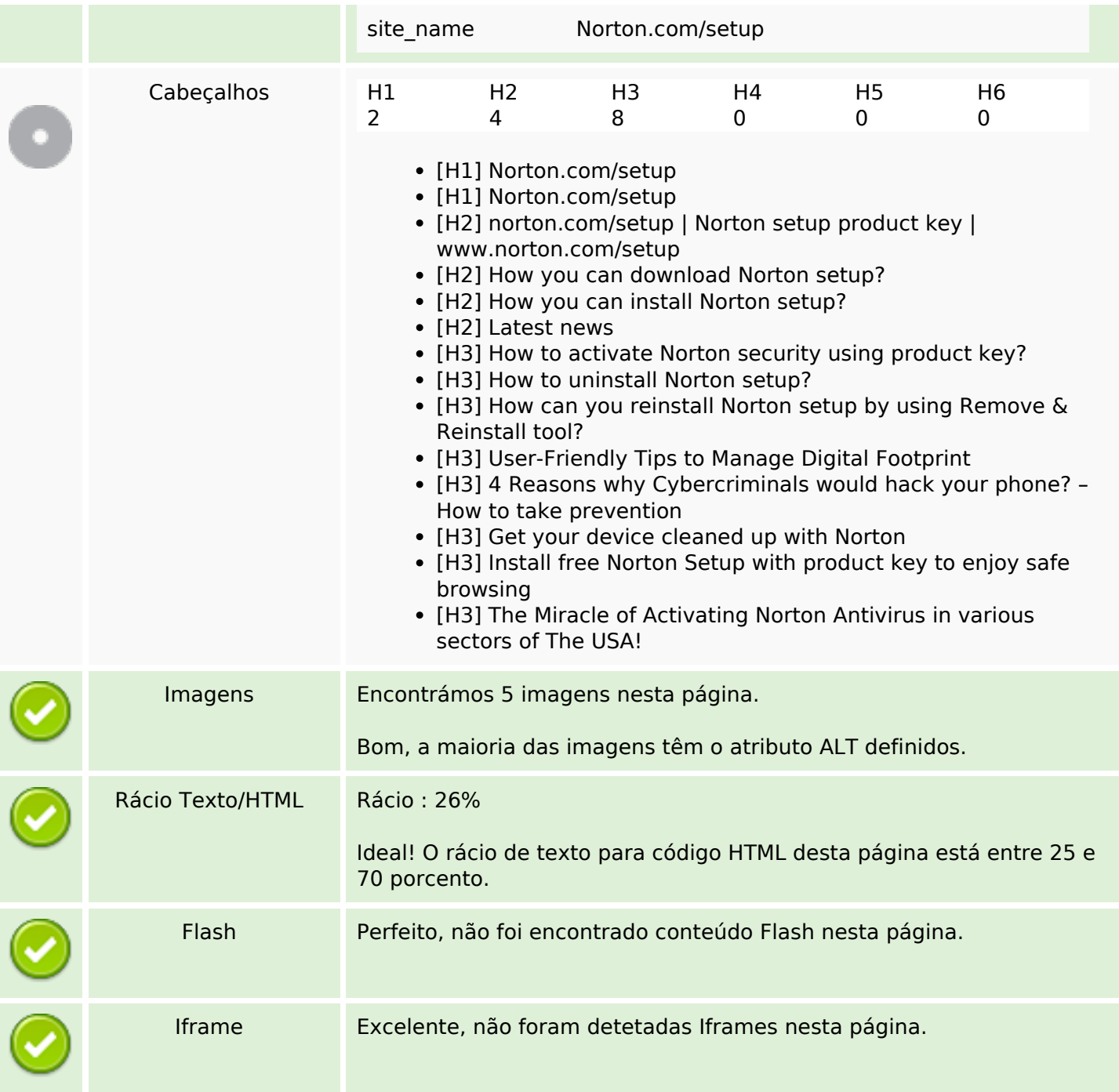

# **Ligações SEO**

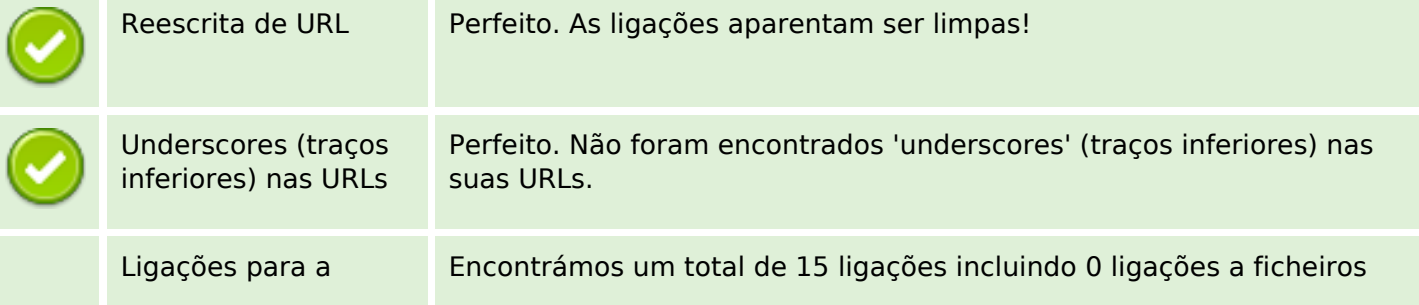

#### **Ligações SEO**

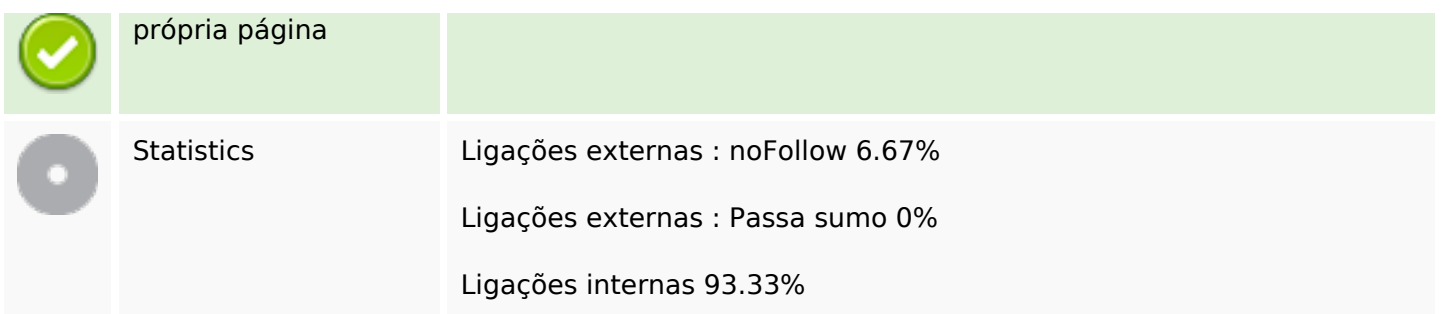

#### **Ligações para a própria página**

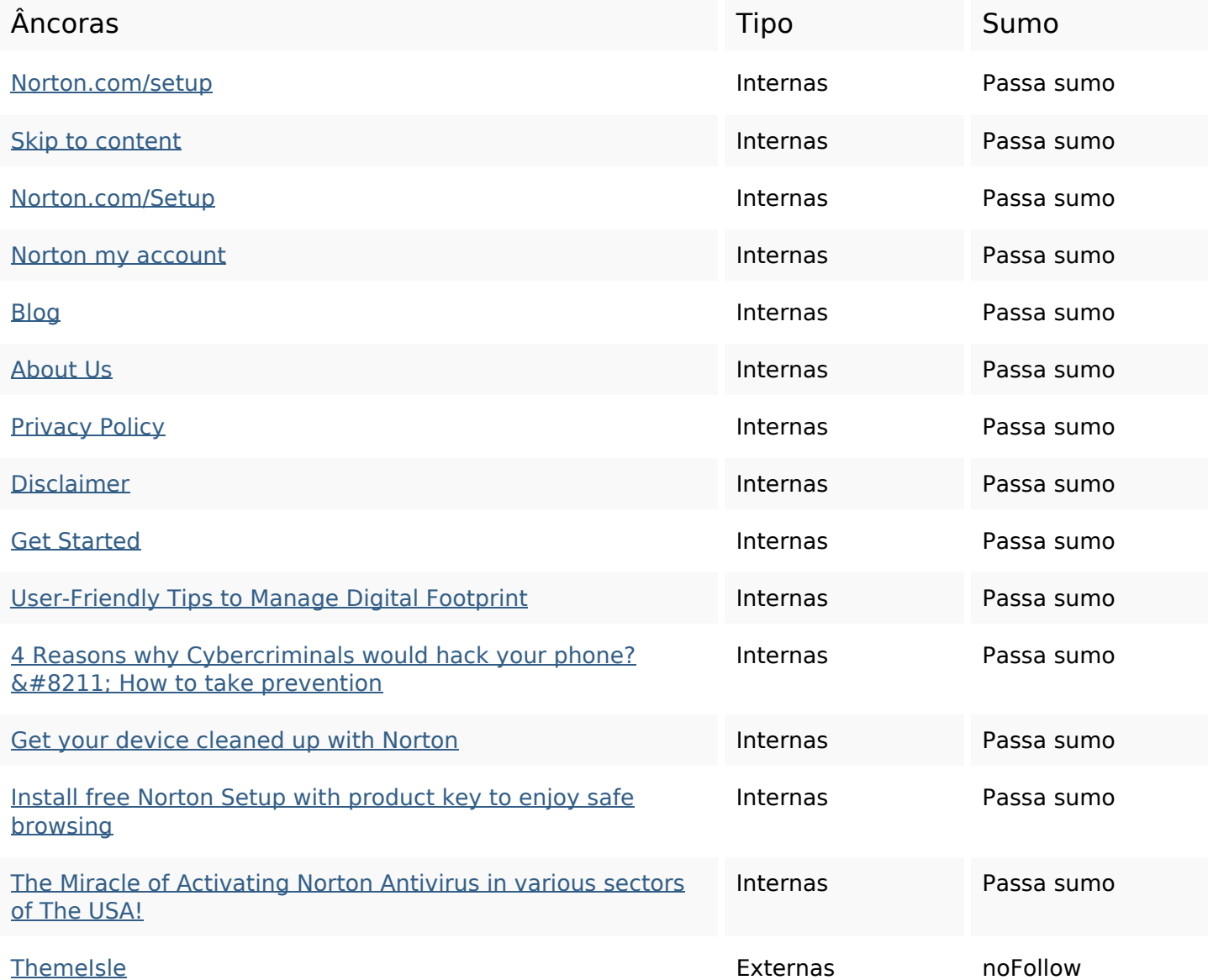

#### **Palavras-chave SEO**

#### **Palavras-chave SEO**

process download device

#### **Consistência das Palavras-chave**

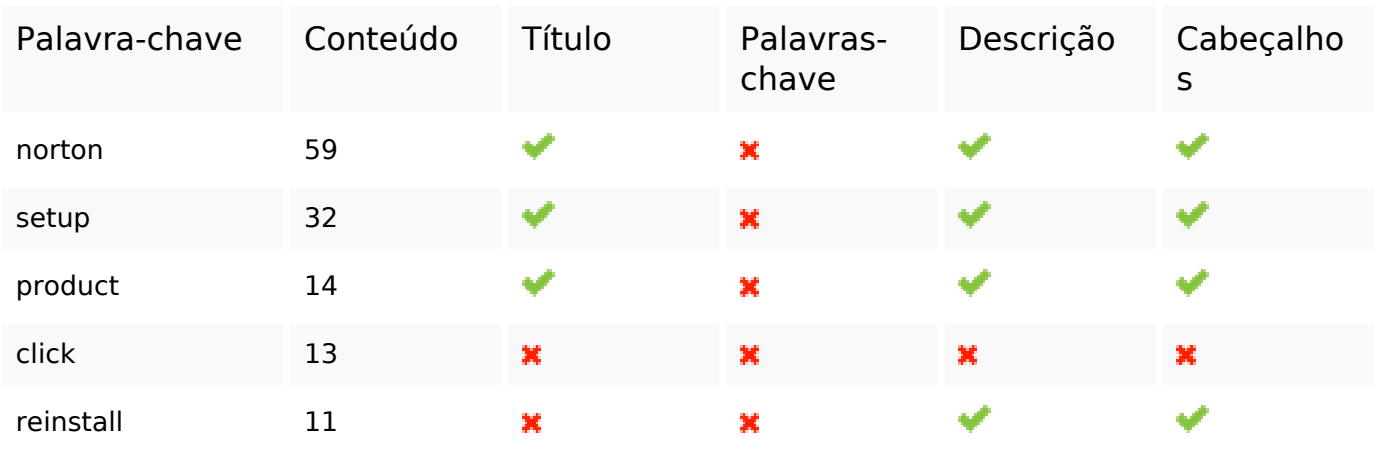

#### **Usabilidade**

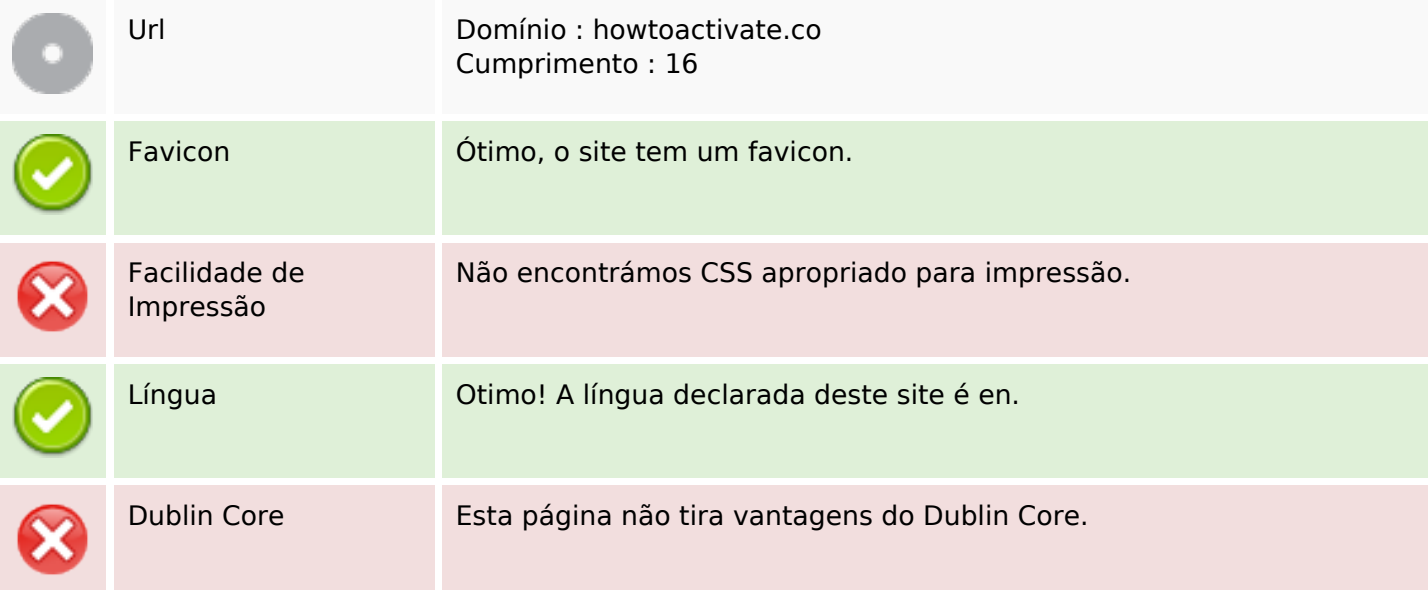

#### **Documento**

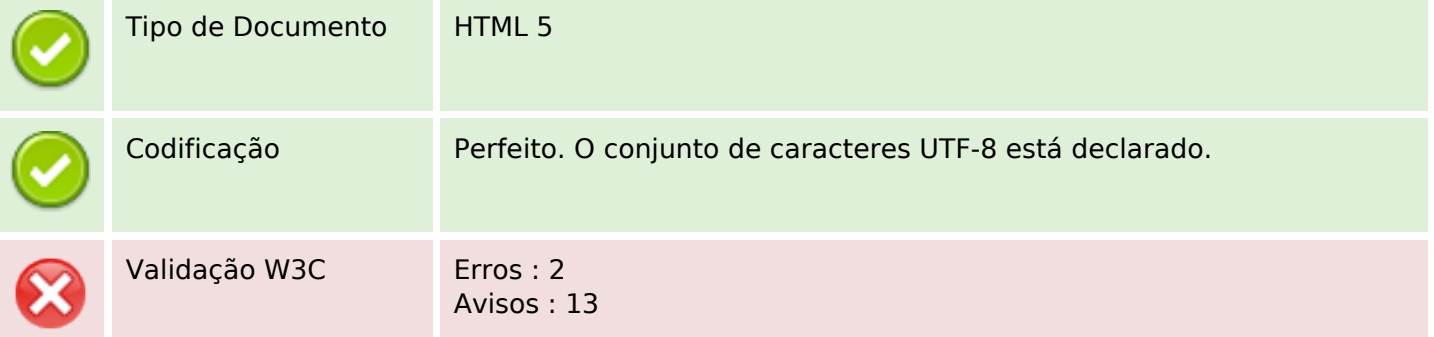

#### **Documento**

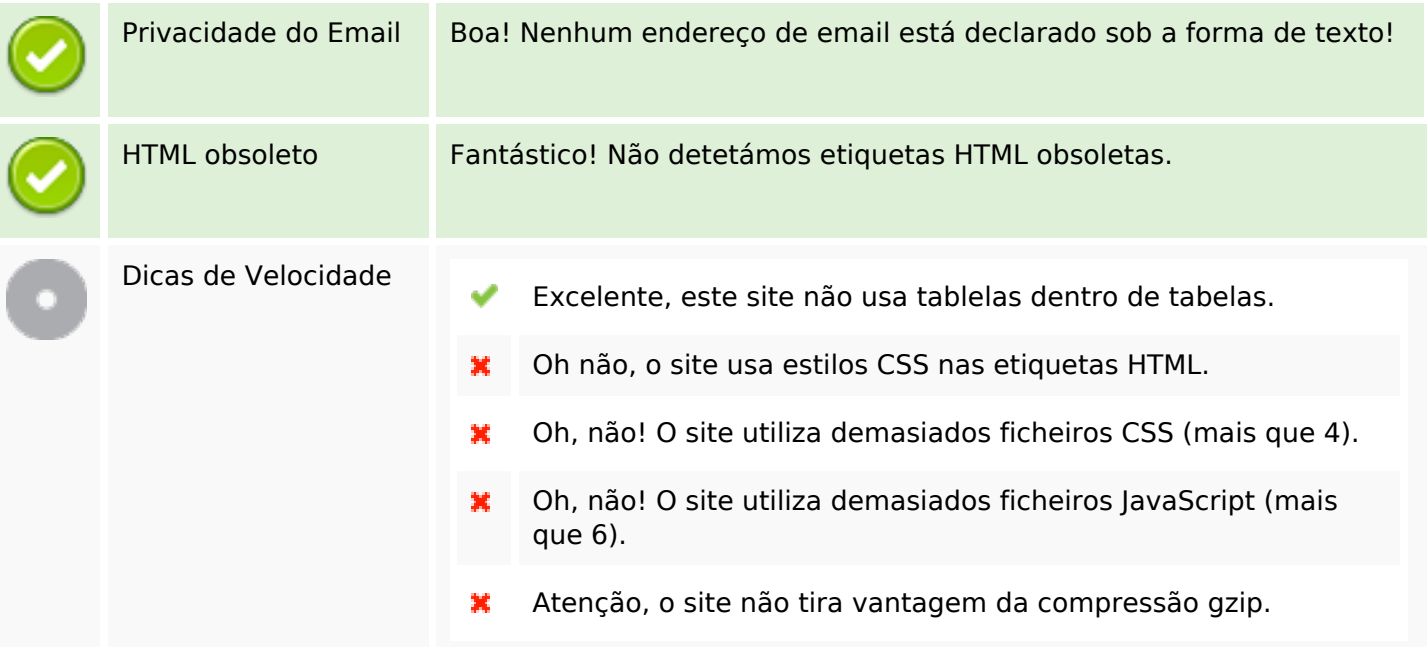

# **Dispositivos Móveis**

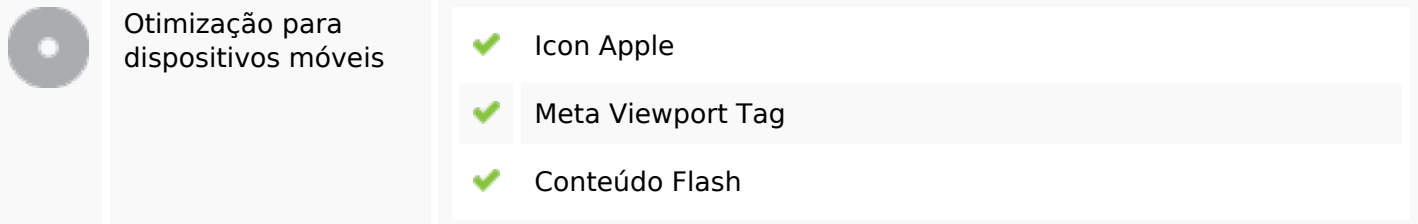

# **Otimização**

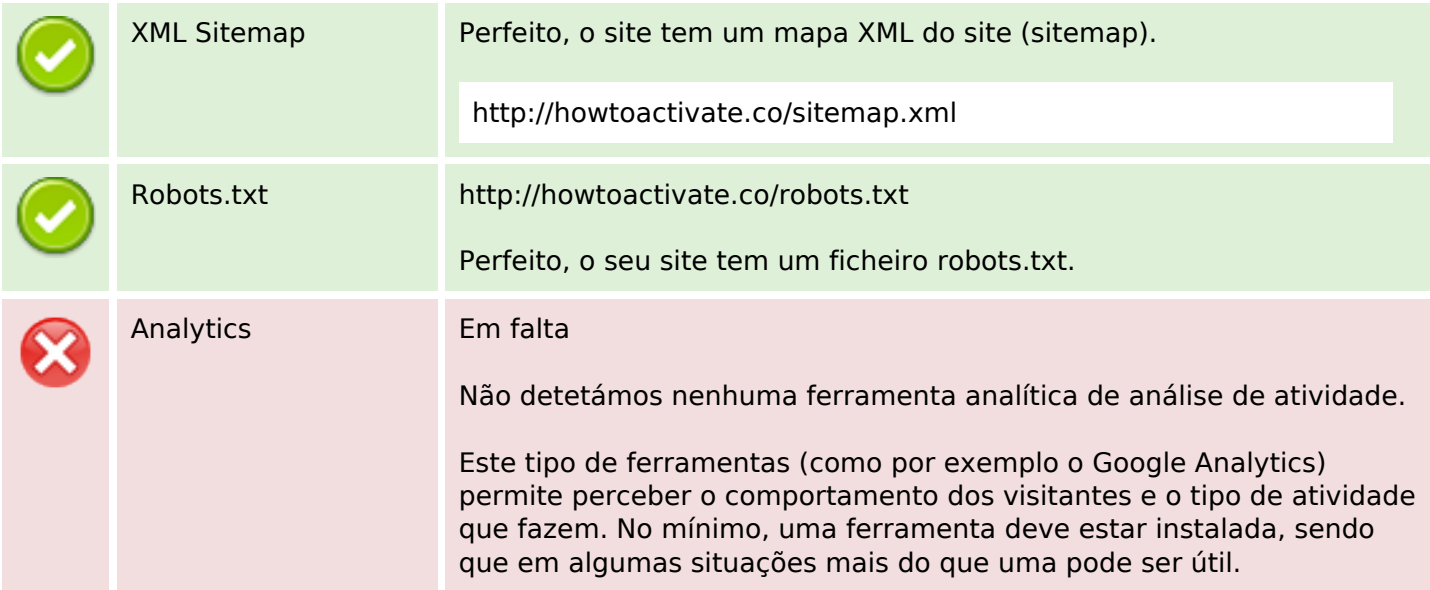